# **Snowflake For Firefox Crack For PC**

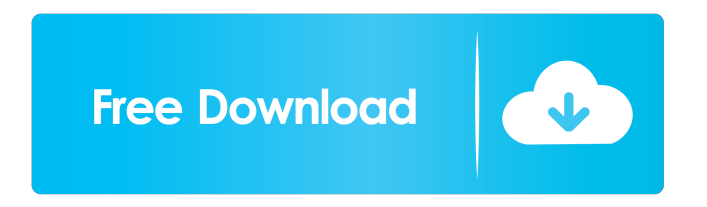

### **Snowflake For Firefox Crack+ Activation Key (April-2022)**

"Snowflake provides a proxy through which your browser can contact sites and content you've blocked, bypassing the restrictions that would ordinarily be imposed by your IP address." Please see the documentation and/or the GitHub page for more details. A: Tor for firefox is another solution. Prostaglandin E2-mediated enhancement of receptor-ligand interactions in human renal cell carcinoma cells. We studied the capacity of a human renal cell carcinoma cell line, Caki-1, to secrete and respond to prostaglandin E2 (PGE2) in an attempt to understand the molecular mechanisms underlying the inhibition of proliferation observed in certain cell types by PGE2. A very limited amount of PGE2 was secreted by this cell line in culture; however, the tumor cells respond to exogenously added PGE2 in terms of enhanced receptor-ligand interactions and corresponding cAMP formation. The Caki-1 cells possess a total of eight specific PGE2 receptors of which the EP2 subtype predominated. They could respond to PGE2 with a pharmacological profile characteristic of the EP2 subtype, with a higher affinity and lower efficacy for activation of adenylyl cyclase than for antagonism of binding of 125I-labeled [D-Ala2, MePhe4,Gly-ol5]enkephalin (DAMGO) to membrane-bound receptors. The maximum response of adenylyl cyclase was approximately 25-fold greater than the corresponding maximum response to PGF2 alpha. Furthermore, PGE2 was able to augment the potency of DAMGO by approximately 4-fold while the efficacy was unaffected. Our data suggest that PGE2 may act as a modulator of opioid receptor activity in a variety of cell types, perhaps by influencing the surface distribution of the receptor protein in some manner.Q: How to get the name of the current origin in Typescript In my TypeScript definition file, if I have the following definition: interface MyType { [name: string]: boolean; } const someObject: MyType = {}; How can I access the name property of the object? A: You can use object.name syntax to access it: let obj: MyType =  $\{$ 

## **Snowflake For Firefox Download [Updated] 2022**

This macro is a quick keybinding for you to switch between Proxy mode or Unbound mode. The macro also allows you to switch between Proxy type (Unbound/Proxy) and the setup of the environment settings for the Proxy (User-Agent and Proxy Type). It can be useful for when you use VBA in Excel. Changelog: - Added option to switch between Unbound mode and Proxy mode - Added a quick keybinding for easy use when switching mode - If you hold shift key, you can enter the macro from the menu with only one click - Added a space bar that can be used to activate the macro from the menu - Added option to switch between Proxy type (Unbound/Proxy) and the setup of the environment settings for the Proxy (User-Agent and Proxy Type) Links: - - - - - ---------------------------------------- Twitter: Telegram: Instagram: Facebook:

---------------------------------------- Music used: Bruno Mars - Uptown Funk Music promoted by The Sound of CBSMusic Track Creator: Bruno Mars Label: Atlantic Records - Publisher: Bruno Mars Songs of Universal Music, a division of Universal Music, is the record label for Bruno Mars. 1d6a3396d6

#### **Snowflake For Firefox Crack+ Keygen Full Version Download [Latest-2022]**

Provides a mechanism to avoid geographical content restrictions. Screenshots: Installation: Launch the program after downloading it and accepting the license agreement. A popup will appear to alert you about the Tor support and enable you to take advantage of that feature. Then, once you are online, select the option of being a proxy bridge for others. Once you have accepted the terms and conditions, you should notice that the Bridge feature is now enabled, you will be able to enjoy Snowflake as a bridge for others. Some suggested websites that you can use it for: Information Fairly Proxy sites for Open Network: Arby's Home: AOL Ask BBC BING BoingBoing Comcast Digital Ocean Duck Duck Go Electrolux Estée Lauder Facebook Flickr Fortnite FreeProxy FreeMint.com Google Hulu Hypebeast Jango Jim's Cuban Kappa's Keurig Kickstarter Kickstarter.com Kink Le Pain Quotidien MacRumors Mega Microsoft Netflix Netrition O'Hare Express OHLO OneWeb O'Neal's OpenDNS People Popular Science Popular Science.com Popular Science Video Network QBNation Qz Roku Slashdot Spotify Store.Blizzard.com Storm8 Supply Tacotime Team USA The Guardian The New York Times The Onion The Register The Telegraph The United Kingdom The Wall Street Journal The Washington Post The Washington Post Live The Weather Channel Time Warner Tumblr Twitter Twitch Vimeo WhatsApp Wikipedia Wonderland Xumo Yahoo! Yahoo! Answers Yahoo! Finance Yahoo! Sports Yahoo! Travel Your Face YouTube Youtube.

#### **What's New In Snowflake For Firefox?**

Snowflake is a free browser extension that bypasses geoblocking by connecting your browser to a small number of public servers using WebRTC and redirects the traffic via temporary proxies. The reason for a name "Snowflake" is the functionality of this extension, which can be described as replacing the browser functions of the browser's user interface, which are used to access and manage web pages. A simple example of such operation can be the replacement of the "back" button, which triggers the redirection of the browser to a specified page. In the context of this extension, the redirection is to a temporary web server, which is connected to a proxy on the Internet. The extension operates over HTTP, which allows it to work in any of the known browsers, including the older versions of Mozilla Firefox. As there is no need to download any specialized software for operation, this approach is a great choice for anyone who needs the functionality of a proxy in his browser. The only requirement for working with the extension is to have a working connection to the Internet. A VPN or Wi-Fi connection is all that is required for this extension to work, which allows it to be used with any device or operating system. The extension can be used in two different ways: 1. It can provide proxies, replacing the browser functions with its own functionality 2. It can be used as a proxy, which means that users will have access to the content through it. From the perspective of the extension itself, its interface is not to be a big barrier for its use. As a proxy, the extension shows itself as a button in the browser's toolbar, which is removed if used as a provider of proxies. The proxy provider section shows the provider's IP address, browser used for the connection, the number of connections performed, and a counter that shows how many proxy requests are made. The connection and proxy control sections allow the extension to remove and configure the connection, and the IP address and port of the proxy that you want to use to connect. The switch section can be used to toggle between providing and using proxies, while the buttons can be used to refresh the list of proxies that are being used by the extension, and to show or hide the toolbar. Detailed description What are the features of the extension? The extension can be used as a proxy, which means that users will have access to the content through it. In this way, there is no need to download specialized software, as the extension can be

installed in the browser. The extension can also act as a provider of proxies, which allows the extension to save your connection information and provide it to users who need a proxy. The extension has also an option to show the connection and proxy information in the address bar, which can be useful for users who need to review the connection. The extension is also equipped with the following features:

### **System Requirements:**

Requires high end PC and better graphics card to enjoy the latest Graphics and Audio. Intel i7-4790 or better CPU with 8 GB RAM recommended. Requires DirectX 12 Hardware with at least 1 GB VRAM. Windows 10 and Blu-ray drive or DVD drive are highly recommended. Specifications: L/O/R: 5.1 / 2.1 / 2.0 / 2.0 / 2.0 Surround system mode: 3.0 Surround effect: 5.1 Subwo

[https://boatripz.com/wp-content/uploads/2022/06/Pdf\\_vector\\_magic.pdf](https://boatripz.com/wp-content/uploads/2022/06/Pdf_vector_magic.pdf) <https://aposhop-online.de/2022/06/07/glnemo2-3-2-52-crack-april-2022/> <http://1powersports.com/wp-content/uploads/2022/06/ChucK.pdf> <https://localdealmonster.com/wp-content/uploads/2022/06/sanaquyr.pdf> [https://evolvagenow.com/upload/files/2022/06/YA74enVy1jRfVHcvJUaU\\_07\\_9bdde63206d3e099f1a9a3aeec099a64\\_file.pdf](https://evolvagenow.com/upload/files/2022/06/YA74enVy1jRfVHcvJUaU_07_9bdde63206d3e099f1a9a3aeec099a64_file.pdf) <https://citywharf.cn/glace-space-portable-server-1-10-0-for-windows/> <https://brandadventureindonesia.com/wp-content/uploads/2022/06/dorypari.pdf> [https://un-oeil-sur-louviers.com/wp-content/uploads/2022/06/ASCII\\_Converter.pdf](https://un-oeil-sur-louviers.com/wp-content/uploads/2022/06/ASCII_Converter.pdf) <http://liverpooladdicts.com/?p=6899> [https://midiario.com.mx/upload/files/2022/06/4QzQ4tQ9jTwFb6UiNJqT\\_07\\_9bdde63206d3e099f1a9a3aeec099a64\\_file.pdf](https://midiario.com.mx/upload/files/2022/06/4QzQ4tQ9jTwFb6UiNJqT_07_9bdde63206d3e099f1a9a3aeec099a64_file.pdf) <https://www.pamelafiorini.it/2022/06/07/todo-exe-updated-2022/> <http://raga-e-store.com/prime95-crack/> <https://www.repaintitalia.it/portable-ntfs-undelete-3-0-7-crack-license-key-free-latest-2022/> <https://www.hjackets.com/proxy-toolbar-for-msie-crack-3264bit-updated-2022/> <https://tutorizone.com/wp-content/uploads/2022/06/infhaml.pdf> <http://mir-ok.ru/youralarmclock-crack-license-key-full-free-winmac-april-2022/> <https://biodashofficial.com/moo0-video-info-crack-free-license-key-pc-windows-updated-2022/> [https://ubex.in/wp-content/uploads/2022/06/Quasi\\_Random\\_Music.pdf](https://ubex.in/wp-content/uploads/2022/06/Quasi_Random_Music.pdf) <https://www.hotels-valdys.fr/?p=27351> <https://thecryptowars.com/similar-image-finder-download-pc-windows-latest/>